# <span id="page-0-0"></span>FAQ *eFrench* Foire aux questions à propos de IATFX en français

Bernard GAULLE, repris par Raymond JUILLERAT et le groupe *eFrench* [<efrench.org>](mailto:efrench(at)lists.tuxfamily.org)\* LPPL © EFRENCH (voir le fichier [Copyright.pdf](http://efrench.org/)<sup>o</sup>).

version pro V6,1 – 8 mars 2019 –

# Préface

Cette publication est une version modifiée sur la base d'un document *faq.pdf* créé par Bernard GAULLE et mis à jour par lui une dernière fois le 28 juin 2007. Cette FAQ était à l'origine un des nombreux documents qui accompagnaient cette création complète de typographie française appelée *FrenchPro*.

Son auteur, Bernard GAULLE, est décédé en août 2007. En novembre 2007, pour ne pas laisser tomber dans l'oubli ce grand-œuvre et laisser à disposition des auteurs francophones ces outils incomparables, Laurent BLOCH a lancé le projet nommé *eFrench*[\[1\]](#page-15-0).

Parallèlement, les environnements TEX et LATEX ont évolué jusqu'à aujourd'hui vers une simplification pour l'utilisateur *lambda*, avec le résultat que certaines explications ne sont plus du tout d'actualité, les manipulations évoquées ayant été automatisées depuis, en particulier en ce qui concerne les moteurs les plus courants (voir § [1.4](#page-2-0) et [2.4\)](#page-6-0).

C'est surtout pour la mettre à jour que cette FAQ a été revue et corrigée. Les modifications sont marquées par une barre dans la marge gauche.

<sup>?</sup> Attention, l'adresse m.él. fournie via les butineurs est piégée ; il faut la corriger à la main.

 $\Diamond$  [<http://efrench.org/>](http://efrench.org/).

# Sommaire

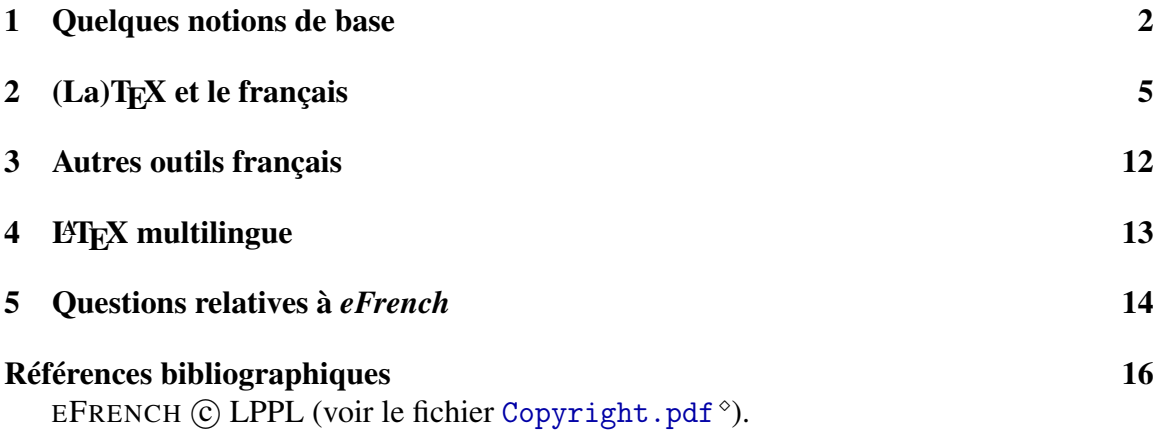

# <span id="page-1-0"></span>1 Quelques notions de base

Pour mieux répondre à vos interrogations les réponses sont éclatées en deux parties : d'une part, l'explication textuelle voulue la plus brève possible et d'autre part, l'application TEXnique qui illustre le propos ou le complète.

# <span id="page-1-4"></span>1.1 Qu'est-ce que T<sub>E</sub>X?

En bref : Si vous ne connaissez pas T<sub>E</sub>X<sup>[1](#page-1-1)</sup> (prononcez « *tek* ») sachez que c'est un programme génial dont l'auteur est [Donald K](http://www-cs-faculty.stanford.edu/~knuth)NUTH<sup>[2](#page-1-2)</sup> et qui permet de composer, mettre en page des documents à imprimer ou à visualiser. Le document source est fourni sous forme de texte balisé. Celui que vous lisez contient, par exemple, la balise \title{FAQ ...}. Ces balises ont un rôle important au moment de la composition par TEX car, suivant la classe de document employée, la typographie appliquée sera différente.

On emploie souvent, par erreur, le mot T<sub>EX</sub> à la place de celui de L<sup>A</sup>T<sub>EX</sub> (voir ci-après) ou *vice versa*.

T<sub>EX</sub> nique : T<sub>EX</sub> produit en sortie un fichier « dvi » indépendant de l'unité de restitution.

Mais aujourd'hui, le format « dvi » fait de plus en plus place au format « pdf » et c'est plutôt pdfTEX que TEX ou mieux encore plutôt pdfLTEX que LATEX qui sont utilisés.

# <span id="page-1-5"></span>1.2 Qu'est-ce que LATFX?

En bref : LAT<sub>E</sub>X<sup>[3](#page-1-3)</sup> (prononcez « *la tek* ») est un langage de balisage qui étend les possibilités de T<sub>EX</sub>; il propose des balises extrêmement puissantes. C'est L<sup>AT</sup>EX qui est le plus utilisé dans le monde ; il s'agit d'un standard de fait, aujourd'hui supplanté par sa version nettement plus étendue pdfLATEX.

<span id="page-1-1"></span><sup>1.</sup> [<http://www.tug.org/whatis.html>](http://www.tug.org/whatis.html).

<span id="page-1-2"></span><sup>2.</sup> [<http://www-cs-faculty.stanford.edu/~knuth>](http://www-cs-faculty.stanford.edu/~knuth).

<span id="page-1-3"></span><sup>3.</sup> [<http://www.latex-project.org/>](http://www.latex-project.org/).

TEXnique : La classe de document employée pour ce document a été la classe article ; elle a été précisée au moyen de la balise

\documentclass *{classe\_de\_documents}*

dans ce document-ci donc {classe\_de\_documents} = article.

Une balise LATEX est en fait une macro-instruction faisant appel à des commandes TEX. La plupart des compilateurs T<sub>E</sub>X sont désormais basés sur la distribution générique (sous forme source) [web2c](http://www.tug.org/web2c)<sup>[4](#page-2-1)</sup> et la base multilingue *babel*. On emploie souvent, par erreur, le mot LATEX à la place de celui de TEX ou *vice versa*.

## <span id="page-2-6"></span>1.3 Qu'est-ce qu'un format T<sub>E</sub>X?

En bref : Le programme T<sub>E</sub>X, lorsqu'il démarre, a besoin d'un ensemble de données qui ont été préparées à l'installation du produit ; c'est ce que l'on appelle le « *format* ». Il contient notamment la définition de toutes les balises mises à disposition de l'utilisateur. Le format par défaut de T<sub>E</sub>X s'appelle plain mais il est souvent appelé sous le nom plus normal de tex ; celui de LATEX s'appelle latex. Par contre les formats francisés étaient généralement appelés, respectivement, frtex et frlatex, mais ils ne sont plus aujourd'hui nécessaires, ce qui simplifie l'installation.

TEXnique : Pour créer un format on exécute un « initex » :

tex -ini *nom\_du\_format . . .*

# <span id="page-2-0"></span>1.4 Qu'est-ce que pdf $T_F X$ ; pdf $T_F X$ ?

En bref : Le moteur pdfT<sub>E</sub> $X^5$  $X^5$  est un moteur T<sub>E</sub>X standard produisant, par défaut, un fichier de type Adobe PDF. Il peut aussi fonctionner à l'identique de T<sub>F</sub>X. Son nom de format commence en général par pdf.

La différence entre pdfT<sub>EX</sub> et pdfL<sub>EX</sub> est la même qu'entre T<sub>EX</sub> et L<sup>AT</sup>EX au niveau de la saisie. Les moteurs pdfTEXet pdfLATEX peuvent produire en sortie un fichier de type « pdf » ou « dvi ».

# <span id="page-2-7"></span>1.5 Ou'est-ce que MIT $_{E}X$ ?

En bref : MITEX<sup>[6](#page-2-3)</sup> ou MultiLingual TEX est une option (-mltex), utilisable avec tous les moteurs TEX basés sur [web2c](http://www.tug.org/web2c)<sup>[4](#page-2-1)</sup>, qui avait été réalisée à l'origine par MICHAEL FERGUSON pour résoudre divers problèmes linguistiques dont celui de la césure de mots accentués. [Donald KNUTH](http://www-cs-faculty.stanford.edu/~knuth)<sup>[2](#page-1-2)</sup> a repris un certain nombre d'idées dans la version 3 de T<sub>E</sub>X mais pas toutes. Le suivi et la mise à jour de MITEX était assurée par Bernd RAICHLE. Pour des raisons de Copyright, les moteurs T<sub>E</sub>X modifiés pour offrir cette option ne peuvent être appelés TEX. On trouvera ainsi, pour UNIX : [teTEX](http://www.tug.org/tetex/)<sup>[7](#page-2-4)</sup>, pour MacOs : [CMacTEX](http://www.kiffe.com/cmactex.html)<sup>[8](#page-2-5)</sup>, pour Windows

<span id="page-2-1"></span><sup>4.</sup> [<http://www.tug.org/web2c>](http://www.tug.org/web2c).

<span id="page-2-2"></span><sup>5.</sup> [<http://www.tug.org/applications/pdftex/>](http://www.tug.org/applications/pdftex/).

<span id="page-2-3"></span><sup>6.</sup> [<http://mirror.ctan.org/systems/generic/mltex>](http://mirror.ctan.org/systems/generic/mltex).

<span id="page-2-4"></span><sup>7.</sup> [<http://www.tug.org/tetex/>](http://www.tug.org/tetex/).

<span id="page-2-5"></span><sup>8.</sup> [<http://www.kiffe.com/cmactex.html>](http://www.kiffe.com/cmactex.html).

(win32) : fpT<sub>E</sub>X<sup>[9](#page-3-0)</sup>, etc. Cette option est choisie à l'installation et plus précisément à la création du format ; elle permet donc ensuite la césure automatique des mots accentués en environnement standard.

T<sub>E</sub>Xnique : MIT<sub>E</sub>X étant devenu une option standard d'exécution des compilateurs T<sub>E</sub>X basés sur [web2c](http://www.tug.org/web2c)<sup>[4](#page-2-1)</sup>, il suffit de coder cette option à la création du format :

```
tex -ini -mltex nom_du_format . . .
```
Il existe aussi une extension de L<sup>AT</sup>EX, [mltex](http://mirror.ctan.org/systems/generic/mltex)<sup>[6](#page-2-3)</sup>, que l'on peut charger lorsque le format (fabriqué avec l'option « -mltex ») ne contient pas de descriptif des caractères accentués contrairement à ce qui était conseillé par *FrenchPro*.

\usepackage{mltex}

Somme toute, MIT<sub>E</sub>X était une façon de parer aux défauts des fontes de type 0T1. Avec *eFrench*[\[4\]](#page-15-2) on conseille plutôt de passer aux fontes de type T1 sans MIT<sub>E</sub>X.

### <span id="page-3-3"></span>1.6 Qu'est-ce que TeX–XeT?

En bref : TeX–XeT ou « T<sub>EX</sub> de droite-à-gauche » est une option utilisable avec quelques moteurs TEX qui a été réalisée par Peter BRETENLOHNER pour résoudre le problème de la mise en page dans les langues écrites de droite à gauche. Donald KNUTH avait étudié la question avec Pierre MACKAY mais était arrivé à une version incompatible avec TEX. La version proposée par BRETENLOHNER n'a pas d'impact sur le compilateur T<sub>E</sub>X et est donc optionnelle. Pour des raisons de Copyright, les moteurs T<sub>E</sub>X modifiés pour offrir cette option ne peuvent être appelé T<sub>E</sub>X. On trouvera ainsi pour Windows : l'ancien GT<sub>E</sub>X qui était proposé par l'association [GUTenberg](http://www.gutenberg.eu.org)<sup>[10](#page-3-1)</sup> avec la distribution WinGUT, etc.

Aujourd'hui, TeX-XeT est intégré à pdfl<sup>AT</sup>EX. Pour avoir l'option « TEX de droiteà-gauche », il faut l'activer en définissant \TeXXeTstate=1. L'effet est de rendre ainsi actives les balises \beginL *pour le texte de gauche à droite* \endL, ainsi que \beginR *pour le texte de droite à gauche* \endR. Ces quatre balises sont celles qui ont été définies dans TeX-XeT.

#### <span id="page-3-2"></span>1.7 Fontes et codages

En bref : D'une fonte à l'autre, d'un producteur à l'autre, les caractères ne sont que rarement à la même place ; ce que l'on exprime en disant : les codages de fontes sont différents. C'est d'ailleurs le cas pour les fontes par défaut dans TEX, les *cm*, avec lesquelles on obtient des images de caractères (*glyphes*) différentes en commutant, par exemple, au style tt. Le codage très particulier des *cm* est appelé OT1 dans LAT<sub>EX</sub>. Par défaut LAT<sub>EX</sub> fonctionne avec ce codage ; il n'est donc pas nécessaire de lui préciser quoi que ce soit si on l'utilise ainsi. Depuis la création de la norme dite de Cork, de nouvelles fontes ont été créées, telles les *ec* dont le codage est appelé T1 dans LAT<sub>E</sub>X. Dans ce codage figurent les glyphes de tous les caractères composés français. Quelques polices de caractères (de plus en plus) sont codées selon cette norme.

T<sub>E</sub>Xnique : Si on fait appel à des fontes codées T1 il faut le préciser à LATEX :

\usepackage[T1]{fontenc}

<span id="page-3-1"></span><span id="page-3-0"></span><sup>9.</sup> [<http://www.fptex.org/>](http://www.fptex.org/).

<sup>10.</sup> [<http://www.gutenberg.eu.org>](http://www.gutenberg.eu.org).

Dans ce cas LAT<sub>E</sub>X fera appel, par défaut, aux fontes *ec* pour le mode texte et aux fontes *cm* pour le mode mathématique. Les fontes PostScript peuvent être recodées en T1 (voir notamment les logiciels [fontinst](http://www.tug.org/applications/fontinst/)<sup>[11](#page-4-1)</sup>ou [dvi2ps](http://www.tug.org/dvipsk/)<sup>[12](#page-4-2)</sup>ou [afm2tfm](http://www.tug.org/texinfohtml/dvips.html#Makink-a-font-available)<sup>[13](#page-4-3)</sup>) grâce au système de fontes virtuelles.

#### <span id="page-4-8"></span>1.7.1 Fontes virtuelles

En bref : Certaines fontes sont, en effet, virtuelles parce qu'elles n'existent pas. Dans la pratique cela veut dire que l'on fait appel, sous ce nom et à la place d'une fonte virtuelle, à d'autres fontes, bien réelles celles-ci. Pendant toute une période où les fontes *ec* n'existaient pas, les français ont utilisé des fontes virtuelles (*dm*) qui permettaient d'accéder à des caractères accentués et ainsi de disposer d'une césure française correcte. Malheureusement ces fontes *dm* ne répondent à aucun standard et sont bien incomplètes, il n'est donc plus très conseillé de les utiliser. Il existe aussi les fontes virtuelles *ae* qui respectent le standard mais n'offrent pas la panoplie complète des glyphes.

La fonte virtuelle [fourier-GUT](http://mirror.ctan.org/fonts/fourier-GUT)<sup>[14](#page-4-4)</sup> fournit un ensemble complet pour le français :

```
\big\{\backslash \texttt{usepackage}\{\texttt{fourier}\}
```
La société [Y&Y](http://tug.org/yandy/)<sup>[15](#page-4-5)</sup> a développé des fontes *em* qui adoptent encore un autre codage : LY1.

L'extension [mltex](http://mirror.ctan.org/systems/generic/mltex)<sup>[6](#page-2-3)</sup> pour L<sup>AT</sup>EX utilise, de façon interne, un autre codage : LO1.

#### <span id="page-4-9"></span>1.8 Qu'est-ce que TDS?

En bref : [TDS](http://www.tug.org/tds)<sup>[16](#page-4-6)</sup> est une norme pour l'arborescence des fichiers utilisés dans une installation TEX. La structure proposée est commune à toutes les plate-formes matérielles. On peut ainsi partager une même hiérarchie de fichiers de données (styles, fontes, etc.) ou plusieurs entre différents systèmes d'exploitation, tels UNIX, Windows ou MacOS. Les formats (voir paragr. [1.3\)](#page-2-6) générés à partir de compilateurs T<sub>E</sub>X basés sur [web2c](http://www.tug.org/web2c)<sup>[4](#page-2-1)</sup> sont même utilisables, en principe, depuis n'importe lequel des systèmes d'exploitations ; ils sont donc indépendants de toute plate-forme logicielle.

TEXnique : la hiérarchie de fichiers est appelée « texmf ». Il en existe au moins une que l'on ne modifie jamais (TEXMFMAIN=texmf) car elle correspond à la distribution officielle et une autre, locale (TEXMFLOCAL=texmf-local) que l'on peut modifier à volonté. En cas de difficulté de gestion de ces hiérarchies T<sub>E</sub>X vous pouvez consulter avec intérêt le manuel  $d'$ administration<sup>[17](#page-4-7)</sup> de Daniel Flipo.

# <span id="page-4-0"></span> $2$  (La)T<sub>E</sub>X et le français

En bref : qu'appelle-t-on (La)T<sub>E</sub>X ou (L<sup>a</sup>)T<sub>E</sub>X ? Ce logo à mi-chemin entre T<sub>E</sub>X<sup>[1](#page-1-1)</sup> et L<sup>a</sup>T<sub>E</sub>X<sup>[3](#page-1-3)</sup>

<span id="page-4-1"></span><sup>11.</sup> [<http://www.tug.org/applications/fontinst/>](http://www.tug.org/applications/fontinst/).

<span id="page-4-2"></span><sup>12.</sup> [<http://www.tug.org/dvipsk/>](http://www.tug.org/dvipsk/).

<span id="page-4-3"></span><sup>13.</sup> [<http://www.tug.org/texinfohtml/dvips.html#Makink-a-font-available>](http://www.tug.org/texinfohtml/dvips.html#Makink-a-font-available).

<span id="page-4-4"></span><sup>14.</sup> [<http://mirror.ctan.org/fonts/fourier-GUT>](http://mirror.ctan.org/fonts/fourier-GUT).

<span id="page-4-5"></span><sup>15.</sup> [<http://tug.org/yandy/>](http://tug.org/yandy/).

<span id="page-4-6"></span><sup>16.</sup> [<http://www.tug.org/tds>](http://www.tug.org/tds).

<span id="page-4-7"></span><sup>17.</sup> [<http://daniel.flipo.free.fr/doc/tex-admin/TeX-admin.pdf>](http://daniel.flipo.free.fr/doc/tex-admin/TeX-admin.pdf).

précise que l'on parle de T<sub>E</sub>X comme de L<sup>AT</sup>EX ou de tout [autre](http://mirror.ctan.org/systems/) <sup>[18](#page-5-0)</sup> ensemble de macroinstructions faisant appel à un moteur T<sub>E</sub>X.

## <span id="page-5-2"></span>2.1 Est-ce que ça fonctionne bien en français?

En bref : Quel que soit le logiciel de traitement de texte, divers dispositifs sont nécessaires et doivent correspondre à l'usage français : la césure des mots, les caractères composés, la typographie, les usages des éditeurs, etc. Ces dispositifs existent potentiellement dans (LA)TEX mais d'autres, tels que la correction orthographique, ne peuvent pas en faire partie car TEX est juste un compilateur (de programme informatique) ; il n'agit pas au moment de la saisie. Les fonctions de ce genre font partie des éditeurs (de fichiers ou de textes) ou des traitements de textes usuels. Bien que (LA)T<sub>EX</sub> intègre l'essentiel des dispositifs, certaines précautions d'usage ou certains préalables d'installation (décrits dans ce document) sont nécessaires. Moyennant quoi (LA)TEX fonctionne admirablement bien en français.

#### <span id="page-5-3"></span>2.2 Césure et caractères composés

En bref : T<sub>E</sub>X a été conçu avec une petite faiblesse : son incapacité à couper (en bout de ligne) les mots contenant la primitive \accent qui est utilisée à chaque fois que l'on désire imprimer une lettre accentuée. Heureusement divers contournements existent ; les deux principaux sont les suivants :

- $-$  l'utilisation de MlT<sub>E</sub>X (voir paragr. [1.5\)](#page-2-7);
- l'utilisation de polices de caractères contenant tous les caractères composés nécessaires au français : les fontes *ec* ou les fontes *lmodern*, au codage T1, répondent à ce critère (mais il en existe bien d'autres).

À condition d'avoir choisi l'une de ces deux possibilités, LATEX offre alors, à ce niveau, tous les dispositifs nécessaires au français ; il faut éventuellement lui préciser aussi le codage du texte d'entrée (voir paragr. [2.6\)](#page-7-0) et celui des fontes (voir paragr. [2.7\)](#page-8-0). TEXnique : rappelons que ces codages sont précisés comme suit :

> \usepackage[*codage\_d'entrée*]{inputenc} \usepackage[*codage\_des\_fontes*]{fontenc}

#### <span id="page-5-4"></span>2.3 Caractères français

En bref : Celui qui publie en français utilise un jeu de caractères adapté à la langue. Chaque caractère a une position alphabétique. Lorsque l'on réalise des index et des bibliographies, il est d'usage de respecter l'ordre alphabétique français. On pourra consulter le [document](http://jacques-andre.fr/faqtypo/unicode/alpha-fr.pdf) [de Jacques André](http://jacques-andre.fr/faqtypo/unicode/alpha-fr.pdf) [19](#page-5-1) sur le sujet.

TEXnique : Voici donc le jeu de caractères exact dans l'ordre alphabétique :

<span id="page-5-0"></span><sup>18.</sup> [<http://mirror.ctan.org/systems/>](http://mirror.ctan.org/systems/).

<span id="page-5-1"></span><sup>19.</sup> [<http://jacques-andre.fr/faqtypo/unicode/alpha-fr.pdf>](http://jacques-andre.fr/faqtypo/unicode/alpha-fr.pdf).

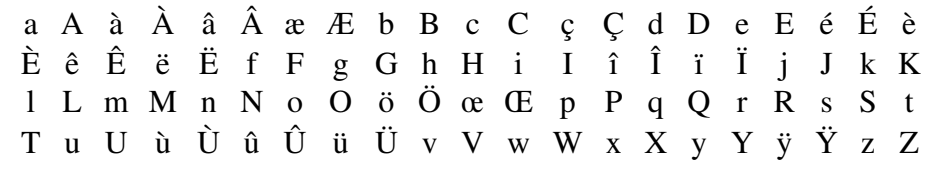

#### <span id="page-6-0"></span>2.4 Motifs français de césure

En bref : T<sub>E</sub>X peut couper les mots français selon l'usage si son format (voir paragr. [1.3\)](#page-2-6) qui a été créé avec initex ou virtex contient une table des motifs français de césure. L'association GUTenberg est le garant de la validité de cette table.

Le fichier correspondant  $f_r$  rhyph.tex<sup>[20](#page-6-1)</sup> est utilisé dans toutes les distributions francisées ; il est aussi accessible sur les serveurs [ctan](http://mirror.ctan.org/language/hyphenation/frhyph.tex)[20](#page-6-1) Mais dans la distribution *eFrench* est aussi incluse une extension en  $\beta$ test de frhyph.tex, nommée [frhyph1.tex](http://www.efrench.org/hyphen/frhyph1.tex)<sup>[21](#page-6-2)</sup> et proposée par Bernard Gaulle.

Ces motifs français de césure ont été mis au point tout au long des années ; ils sont actuellement le meilleur compromis pour appliquer une coupure correcte de mots dans un document français. Il est donc fortement conseillé de faire confiance à ces motifs de césure et de n'appliquer qu'exceptionnellement des modifications de césure ponctuelles dans le document lui-même ou dans un fichier séparé, mais jamais dans les fichiers officiels précités.

Pour mieux connaître et comprendre ces motifs de césure on consultera l'article [\[2\]](#page-15-3) publié dans les Cahiers GUTenberg.

TEXnique : Le fichier des motifs français de césure est chargé automatiquement, à l'installation de la langue french dans le moteur (MikTEX ou TEXLive, par exemple). Ceci se fait en deux phases :

- 1. le chargement dans le système (MikTEX , TEXLive, ...) d'une langue, que ce soit french ou une autre, adapte le fichier language.dat en y incorporant les dénominations les fichiers de césure correspondants.
- 2. la partie de *babel* (voir paragr. [5.4\)](#page-14-0) qui est est incorporée au moteur LATEX charge les fichier de césure selon le contenu de language.dat, sans que *babel* soit invoqué explicitement.

Remarquons que c'est aussi à cause de ce mécanisme qu'il n'est plus nécessaire de créer les formats fr...tex . Voici à titre documentaire la partie de language.dat définissant les césures de la langue française :

<span id="page-6-1"></span><sup>20.</sup> [<http://mirror.ctan.org/language/hyphenation/>](http://mirror.ctan.org/language/hyphenation/).

<span id="page-6-2"></span><sup>21.</sup> [<http://www.efrench.org/hyphen/frhyph1.tex>](http://www.efrench.org/hyphen/frhyph1.tex).

ici précédée par l'anglais

```
\% == == == == ==% Name | patterns | exceptions | encoding /
%==============================================/
usenglish ushyph.tex % this is the original /
                 % Don. Knuth's hyphenation/
=english enhyph.tex enhyphex.tex % /
french frhyph.tex frhyphex.tex % /
= patois % % \qquad /
=acadien \% \qquad\% /
german dehypht.tex% traditional german /
...
```
et suivie de l'allemand traditionnel et d'autres langues ...

Il est à noter que la césure d'un mot est fortement liée à la fonte utilisée et aussi au codage (voir paragr. [1.7\)](#page-3-2) de cette fonte. Heureusement le fichier des motifs français est indépendant des codages de fontes usuels, tels que T1 (préférable) et OT1.

#### <span id="page-7-1"></span>2.5 Faut-il saisir avec un clavier français?

En bref : Le clavier doit, avant tout, vous être familier. Que la disposition des touches soit française (AZERTY) ou autre (en général QWERTY, en Suisse QWERTZ) n'est pas vraiment un problème pour (LA)T<sub>E</sub>X. Il est souhaitable que l'éditeur de document utilisé facilite la saisie des éléments français répétitifs dans vos textes. C'est le cas des caractères composés. Si vous ne disposez pas de tous les caractères composés au clavier, il faut alors que l'éditeur accepte des combinaisons de touches permettant de les afficher à l'écran sous leur forme normale.

Avec LATEX, par défaut, vous êtes supposé saisir de l'ASCII (7-bits), ce qui correspond aux possibilités du clavier QWERTY des anglo-saxons. Comme il y a de fortes chances pour que ce ne soit pas votre cas ou du moins que vous ne le souhaitiez pas, vous devrez le préciser en nommant votre codage d'entrée (voir ci-après).

# <span id="page-7-0"></span>2.6 Quel codage d'entrée faut-il préciser à L<sup>AT</sup>EX?

En bref : Le codage d'entrée de votre texte saisi (*input encoding* en anglais) peut être spécifié au moyen de l'extension *inputenc* (standard L<sup>AT</sup>EX).

TEXnique : Par défaut, LATEX est chargé avec le codage d'entrée ASCII de la façon suivante :

\usepackage[ascii]{inputenc}

Le codage UTF-8 est aujourd'hui présent pratiquement sur tous les systèmes. Afin de rendre vos fichiers compatibles sur plusieurs machines, c'est la meilleure solution. Vous choisissez alors pour vos sources (LA)T<sub>E</sub>Xce code :

\usepackage[utf8]{inputenc}

Si vous êtes sous Windows le codage par défaut est ansinew ; il vous faudra alors coder :

\usepackage[ansinew]{inputenc}

Il faut aussi savoir que quelques caractères bien utiles au français ont été omis dans le codage ISO-LATIN-1, comme le e dans l'o (œ, Œ), ce qui a été corrigé dans ISO-LATIN-9. Malgré tout UTF-8 est préférable, maintenant que Windows le supporte aussi (de mieux en mieux). L'éditeur gratuit *Notepad++* permet sous Windows de faire passer un texte d'un codage à l'autre très facilement.

Si vous êtes sur un Macintosh, le codage Apple est acceptable en français ; codez alors :

\usepackage[applemac]{inputenc}

Si enfin vous êtes sous UNIX (ou LINUX), le codage le plus adéquat est UTF-8 qui est le codage par défaut de ces plateformes.

### <span id="page-8-0"></span>2.7 Peut-on avoir son propre codage d'entrée?

En bref : oui, mais cela est fortement déconseillé si vous devez transmettre votre document source à des tiers inconnus.

TEXnique : Avec l'extension *inputenc* (voir paragr. 2.6) il vous faudra définir un fichier personnel contenant la description des 256 caractères possibles de votre codage perso ; c'est un peu fastidieux si vous voulez changer beaucoup de caractères. *FrenchPro* proposait l'extension *keyboard*.

L'option *keyboard* n'a pas été reprise par *eFrench*, la prolifération des codages d'entrée pour le français s'étant drastiquement tassée et UTF-8 offrant une palette de caractères dépassant largement la limite de 256 imposée par un codage en 8 bits.

# <span id="page-8-1"></span>2.8 Quel codage de police employer avec LATEX?

En bref : Pour simplifier, il y a essentiellement deux codages de police utilisables en français avec  $\text{LipX: I1}$  ou  $\text{OI1}$  (voir paragr. [1.7\)](#page-3-2).

Le codage OT1 étant la valeur par défaut en LAT<sub>E</sub>X, rien n'est à préciser dans le document. Mais il faut savoir que ce codage doit être employé conjointement avec un format MlTEX(voir paragr. [1.5\)](#page-2-7) pour bénéficier de la césure des mots accentués. *Mais cette méthode est aujourd'hui dépassée.*

Lorsqu'on dispose de fontes codées T1, comme les *ec* ou les *lmodern*, il faut alors le préciser à LATEX, cf ci-dessous.

TEXnique : Pour choisir un codage de fontes T1 et utiliser les fontes associées par défaut on codera :

\usepackage[T1]{fontenc}

On notera que toutes les polices PostScript Adobe de base sont utilisables en codage T1 bien que des glyphes manquent pour certaines langues. Pour utiliser une fonte PostScript de base de chez Adobe (*Times* par exemple) on fait appel, en général, à l'extension correspondante :

\usepackage{times}

selon Bernard GAULLE toutefois, il est préférable de coder :

\usepackage{pslatex} .

Certaines extensions forcent un codage de fontes ; c'est, par exemple, le cas de l'extension [fourier](http://mirror.ctan.org/fonts/fourier-GUT) [14](#page-4-4) qui utilise les fontes fourier-GUT et exige le codage T1.

#### <span id="page-9-4"></span>2.9 T<sub>E</sub>X parle anglais... irrémédiablement !

En bref : L'essentiel des messages émis par T<sub>E</sub>X réside dans un fichier spécifique et rien n'empêche l'installateur de traduire ces messages en français, même s'il est ensuite difficile de s'y retrouver dans la documentation de référence qui est en anglais. Par ailleurs, il restera toujours quelques messages en anglais qui font partie du programme T<sub>E</sub>X lui-même. Ce qu'il faut aussi savoir, à ce niveau, c'est que TEX n'est qu'un moteur fait pour véhiculer des programmes, des styles typographiques et des extensions ; toutes sortes de choses qui existent en grand nombre et sont toutes (ou presque) développées avec des messages en anglais. Par ailleurs, tous les messages de L'ATEX sont aussi en anglais. Dans ces conditions, une francisation du dialogue TEX et de ses extensions semble donc totalement illusoire... T<sub>E</sub>Xnique :Toutefois, Bernard Gaulle a créé une extension LAT<sub>E</sub>X qui permet de fournir des messages dans la langue de son choix ; il s'agit de l'extension *msg* [\(documentation tech](http://svn.tuxfamily.org/viewvc.cgi/efrench_efrenchsources/trunk/doc/msg.pdf)[nique](http://svn.tuxfamily.org/viewvc.cgi/efrench_efrenchsources/trunk/doc/msg.pdf) <sup>[22](#page-9-0)</sup>). Ainsi, tout LAT<sub>E</sub>X pourrait, en théorie, parler autre chose que l'anglais. La première application de ce système de localisation s'est faite, bien entendu, dans *FrenchPro* qui ainsi « parle » plusieurs langues. Cette extension a été reprise dans *eFrench*.

#### <span id="page-9-3"></span>2.10 Qu'est-ce que *FrenchPro (eFrench)*?

En bref : Au fur et à mesure du temps (depuis 1989) et aidés par les utilisateurs français de TEX nous (Bernard Gaulle et al.) avons mis en œuvre divers ajustements des paramètres de TEX de façon à obtenir un aspect typographique plus conforme à l'usage, en France et dans le monde francophone. Ces modifications, éparses et parfois divergentes, ont été collectées et normalisées par votre serviteur (Bernard Gaulle, voir page [1\)](#page-0-0) pour en faire un style unique, robuste et de qualité, appelé à l'origine le *style french*[23](#page-9-1) Il se décline maintenant en deux extensions : *eFrench* (successeur de *FrenchPro*) et frenchle[\[3\]](#page-15-4) ; *FrenchPro* était distribuée en *shareware*, *eFrench* et frenchle sont des logiciels libres (LPPL).

# *frenchle*

En bref : cette extension a pour objectif de réaliser un maximum de francisation avec un minimum logiciel et sans connaissance particulière de la part de l'utilisateur [\(voir la docu](http://mirror.ctan.org/language/french/e-french/doc/manuels/frenchle.pdf)[mentation provisoire](http://mirror.ctan.org/language/french/e-french/doc/manuels/frenchle.pdf) [24](#page-9-2)). Cette extension supporte le français et l'anglais ; elle est utilisable seule ou en option de *babel*. Une petite extension *babelfr* est fournie avec *frenchle* pour faciliter la francisation des autres extensions utilisées dans le document.

TEXnique : Pour charger l'extension *frenchle* il faut procéder comme suit :

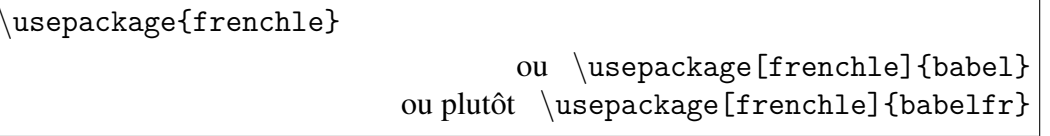

<span id="page-9-0"></span>22. [<http://svn.tuxfamily.org/viewvc.cgi/efrench\\_efrenchsources/trunk/doc/msg.](http://svn.tuxfamily.org/viewvc.cgi/efrench_efrenchsources/trunk/doc/msg.pdf) [pdf>](http://svn.tuxfamily.org/viewvc.cgi/efrench_efrenchsources/trunk/doc/msg.pdf).

<span id="page-9-1"></span><sup>23.</sup> Le *style french* qui fonctionnait aussi très bien avec plainTEX et L<sup>8</sup>T<sub>E</sub>X 2.09 ne fonctionne plus qu'avec LATEX  $2\epsilon$  depuis la version 4 de *french* 

<span id="page-9-2"></span><sup>24.</sup> [<http://mirror.ctan.org/language/french/e-french/doc/manuels/frenchle.pdf>](http://mirror.ctan.org/language/french/e-french/doc/manuels/frenchle.pdf).

ou mieux lorsqu'on utilise *babel* (voir paragr. [5.4\)](#page-14-0) :

\documentclass[french]{*classe\_de\_document* } . . . \usepackage{babelfr}

# *FrenchPro* ou plutôt son successeur *eFrench*

En bref : cette extension permet un francisation professionnelle de LAT<sub>E</sub>X. Une distribution logicielle spécifique est associée à chaque système d'exploitation sur le serveur [efrench](http://www.efrench.org/distributions/)<sup>[25](#page-10-0)</sup>; elle réside aussi sur [ctan](http://mirror.ctan.org/language/french/e-french/)<sup>[26](#page-10-1)</sup>.

Le fichier [efrench.pdf](http://mirror.ctan.org/language/french/e-french/doc/manuels/efrench.pdf)<sup>[27](#page-10-2)</sup> est à la fois un mode d'emploi et un manuel de référence. Vous y trouverez de nombreuses commandes (plus de 170) permettant une personnalisation maximum[\[5\]](#page-15-5) de vos documents (voir à ce sujet un descriptif des fonctions de personnalisation dans le document  $artET98.$ pd $f^{28}$  $f^{28}$  $f^{28}$ ).

*FrenchPro* comme désormais *eFrench* jouent essentiellement 7 rôles :

- 1. coupure correcte des mots français ;
- 2. traduction en français des différents libellés imprimés par LATEX;
- 3. possibilité d'utiliser plusieurs langues dans un même document ;
- 4. mise en page adaptée à l'usage français ;
- 5. micro-typographie (essentiellement la ponctuation) adaptée au français ;
- 6. apport d'un ensemble supplémentaire de macro-instructions généralement nécessaires dans un document français (dont une liste d'abréviations usuelles, des lettrines,  $etc.$ );
- 7. affichage personnalisé des messages à l'écran.

Ces rôles de l'extension *eFrench* sont mis en oeuvre essentiellement par deux fichiers (french.sty et fenglish.sty) mais la distribution comprend de nombreux autres fichiers. Parmi ceux-ci il faut citer le fichier de césure français frhyph.tex (voir paragr. [2.4\)](#page-6-0). D'autres encore facilitent l'installation, la mise en place du mécanisme de césure, la définition du codage à la saisie, etc. Divers tests permettent de s'assurer du bon fonctionnement de l'ensemble.

L'extension *eFrench*<sup>[\[4\]](#page-15-2)</sup> est utilisable avec l'ensemble des compilateurs courants T<sub>E</sub>X ou les [platesformes](http://mirror.ctan.org/systems/)  $^{18}$  $^{18}$  $^{18}$  d'exploitation mais aussi avec les options MIT<sub>E</sub>X(voir paragr. [1.5\)](#page-2-7) et TeX–XeT (voir paragr. [1.6\)](#page-3-3).

TEXnique : Une fois installée dans le système, l'extension *eFrench* peut être appelée de telle façon, suivant qu'elle est utilisée avec l'extension multilingue *mlp* (voir paragr. [4\)](#page-12-0) ou avec *babel* :

\usepackage[french]{mlp}

ou \usepackage[french]{babel}

<span id="page-10-1"></span><span id="page-10-0"></span><sup>25.</sup> [<http://www.efrench.org/distributions/>](http://www.efrench.org/distributions/).

<sup>26.</sup> [<http://mirror.ctan.org/language/french/e-french/>](http://mirror.ctan.org/language/french/e-french/).

<span id="page-10-3"></span><span id="page-10-2"></span><sup>27.</sup> [<http://mirror.ctan.org/language/french/e-french/doc/manuels/efrench.pdf>](http://mirror.ctan.org/language/french/e-french/doc/manuels/efrench.pdf).

<sup>28.</sup> [<http://svn.tuxfamily.org/viewvc.cgi/efrench\\_efrenchsources/trunk/doc/artET98.](http://svn.tuxfamily.org/viewvc.cgi/efrench_efrenchsources/trunk/doc/artET98.pdf?view=co) [pdf?view=co>](http://svn.tuxfamily.org/viewvc.cgi/efrench_efrenchsources/trunk/doc/artET98.pdf?view=co).

Si l'on souhaite qu'un maximum d'extensions bénéficient de la francisation il est préférable de coder plutôt :

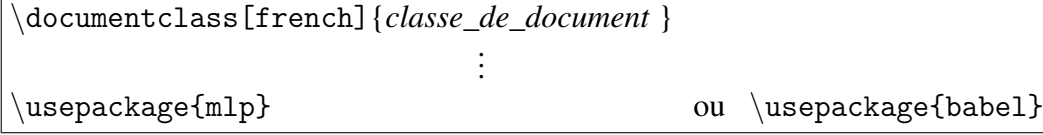

En conjugaison avec *babel*, seuls quelques dispositifs sont actuellement inopérants (comme par exemple l'ordre \frhyphex) mais dans ce cas *eFrench* n'est plus une extension autonome mais seulement une option de l'extension *babel*, ce qui témoigne de la différence de fonctionnement. Si on désire utiliser *eFrench* entièrement de façon native, dans un environnement multilingue on fera plutôt appel à l'extension *mlp* (voir paragr[.4\)](#page-12-0).

### <span id="page-11-5"></span>2.11 Y a-t-il d'autres extensions pour le français?

L'extension *babel*, qui permet d'utiliser une grande variété de langues dans un même document, propose une option de francisation « *[french](http://daniel.flipo.free.fr/frenchb/frenchb-doc.pdf)b* [29](#page-11-1) ». Cette option, développée par Daniel FLIPO, apporte des facilités de microtypographie ainsi que, bien entendu, de traduction en français. Elle est en tout point, très comparable, à l'extension frenchle dont elle s'inspire [30](#page-11-2). Il faut savoir que *frenchb* n'est pas, pour des raisons historiques et de cohérence, l'option prédominante avec *babel* dans *eFrench* (ou avec *babelfr* de *frenchle*) quand on précise l'option *french* au lieu de *frenchb*. Par ordre de préférence, c'est *eFrench* (french.sty) qui est chargé, à défaut ce sera frenchle, ou frenchb sinon.

TEXnique : Pour bien choisir l'extension de francisation que l'on désire employer avec *babel* il suffit que vous précisiez la bonne option :

> soit \usepackage[frenchle]{babel} mais plutôt \usepackage[frenchle]{babelfr}

soit \usepackage[frenchb]{babel}

soit enfin \usepackage[efrench]{babel}

# <span id="page-11-0"></span>3 Autres outils français

#### Guillemets aeguill

En bref : Cette extension *[aeguill](http://mirror.ctan.org/macros/latex/contrib/aeguill)* [31](#page-11-3) dûe à Denis ROEGEL apporte un choix de fontes supplémentaire pour l'impression des guillemets français (fait appel à l'extension ae)

#### **Dictionnaire**

En bref : Réalisé par Christophe PYTHOUD, et nommé [francais-GUTenberg](http://cahiers.gutenberg.eu.org/cg-bin/article/CG_1998___28-29_252_0.pdf)<sup>[32](#page-11-4)</sup> ce dictionnaire élaboré, fonctionne avec le vérificateur d'orthographe ISPELL (et donc ne peut être utilisé

<span id="page-11-1"></span><sup>29.</sup> [<http://daniel.flipo.free.fr/frenchb/frenchb-doc.pdf>](http://daniel.flipo.free.fr/frenchb/frenchb-doc.pdf).

<span id="page-11-2"></span><sup>30. «</sup> I have borrowed many ideas from Bernard's file. » (frenchb v1.1 revised 1996/05/31)

<span id="page-11-3"></span><sup>31.</sup> [<http://mirror.ctan.org/macros/latex/contrib/aeguill>](http://mirror.ctan.org/macros/latex/contrib/aeguill).

<span id="page-11-4"></span><sup>32.</sup> [<http://cahiers.gutenberg.eu.org/cg-bin/article/CG\\_1998\\_\\_\\_28-29\\_252\\_0.pdf>](http://cahiers.gutenberg.eu.org/cg-bin/article/CG_1998___28-29_252_0.pdf).

que sur les systèmes pour lesquels ISPELL est disponible).

#### Classe lettre

En bref: La classe *[lettre](http://mirror.ctan.org/macros/latex/contrib/lettre/)*<sup>[33](#page-12-1)</sup>, de Denis MÉGEVAND, est une adaptation du style lettre développé à l'origine à l'Observatoire de Genève. Elle permet de composer avec LATEX des lettres ou des téléfax dont l'allure correspond mieux aux usages francophones.

Elle fonctionne parfaitement avec *frenchb* (et *babel*). Elle est désormais compatible avec le style *french* de EFRENCH.

#### Bibliographie et index

Il existe dans *eFrench* un système de traduction des libellés utilisés pour une bibliographie. D'autres contributions à la typographie française existent[\[6\]](#page-15-6) sur  $ctan<sup>34</sup>$  $ctan<sup>34</sup>$  $ctan<sup>34</sup>$  $ctan<sup>34</sup>$ .

TEXnique : pour trier correctement les entrées bibliographiques on utilisera de préférence la version 8-bits de BiBTEX : *bibtex8*, et *x˚ındy* pour l'index.

# <span id="page-12-0"></span>4 **LATEX** multilingue

En bref : L'extension *[babel](http://mirror.ctan.org/macros/latex/required/babel/)*<sup>[35](#page-12-3)</sup> de LAT<sub>E</sub>X permet de composer des documents faisant appel à de nombreuses langues de la planète, écrites ou imprimées. Il existe d'autres extensions multilingues, dont les extensions fournies avec *eFrench* et frenchle qui sont conçues pour fonctionner dans un environnement multilingue (avec par défaut le français et l'anglais) mais aussi l'extension *mlp*.

# *L'extension mlp*

En bref : Il s'agit d'une extension multilingue qui permet une cohabitation harmonieuse d'extensions linguistiques autonomes ; elle fait partie intégrante du paquet *eFrench*. T<sub>E</sub>Xnique : On peut faire appel à *[mlp](http://svn.tuxfamily.org/viewvc.cgi/efrench_efrenchsources/trunk/inputs/mlp/)*<sup>[36](#page-12-4)</sup> de la façon suivante :

\usepackage[english,german,french]{mlp}

ou alors ainsi :

\usepackage[anglais,allemand,francais]{mlp}

et dans les deux cas les parties en anglais, en allemand ou en français seront composées selon ces styles. Pour passer d'une langue à une autre on code \french ou \english ou \german selon le cas.

Remarquons toutefois que *mlp* est nettement plus restreint que *babel* dans la variété des langues disponibles, à moins de mettre la main à la pâte et de compléter la collection des fichier d'extension .mlp et des fichiers mlp-\*.sty. En contrepartie, cet environnement laisse à *eFrench* toutes ses possibilités. (voir vers la fin du paragr. [2.10\)](#page-9-3)

<span id="page-12-2"></span><span id="page-12-1"></span><sup>33.</sup> [<http://mirror.ctan.org/macros/latex/contrib/lettre/>](http://mirror.ctan.org/macros/latex/contrib/lettre/).

<sup>34.</sup> [<http://mirror.ctan.org/biblio/bibtex/>](http://mirror.ctan.org/biblio/bibtex/).

<span id="page-12-4"></span><span id="page-12-3"></span><sup>35.</sup> [<http://mirror.ctan.org/macros/latex/required/babel/>](http://mirror.ctan.org/macros/latex/required/babel/).

<sup>36.</sup> [<http://svn.tuxfamily.org/viewvc.cgi/efrench\\_efrenchsources/trunk/inputs/](http://svn.tuxfamily.org/viewvc.cgi/efrench_efrenchsources/trunk/inputs/mlp/)  $mlp$   $>$ .

# <span id="page-13-0"></span>5 Questions relatives à *eFrench*

#### <span id="page-13-2"></span>5.1 Est-ce que *eFrench* s'installe automatiquement?

En bref : Si *FrenchPro* oui, s'installait automatiquement, mais de manière différente suivant les systèmes d'exploitation, concernant *eFrench* l'installation a été grandement simplifiée et il suffit de placer la structure du paquet au bon endroit dans la structure *TDS* et de lancer un texhash (ou son équivalent dans MikTEX, voir plus bas, fin du paragr. [5.2\)](#page-13-1) concernant cet endroit et le but est atteint.

### <span id="page-13-1"></span>5.2 Où installer *eFrench* dans la hiérarchie *TDS*?

TEXnique : Les fichiers de la distribution *eFrench* sont à déposer de préférence dans : .../texmf-local/french, où

... sera dépendant du système d'exploitation, sous UNIX par exemple ce pourra être~ (dossier personnel), sous Windows on pourra simplement choisir C:\. La structure finale sera :

*user-space*/texmf-local/tex/french/...

*user-space*/texmf-local/tex/french/french.sty

*user-space*/texmf-local/tex/french/...

*user-space*/texmf-local/tex/french/french.msg

*user-space*/texmf-local/tex/french/...

*user-space*/texmf-local/tex/french/frenchle.sty

où *user-space*/texmf-local est ˜ /texmf-local sous UNIX ; C:\texmf-local ou un choix personnel sous Windows, du genre C:\Users\*identificateur*\texmf-local. En plus, sous Windows, les dossiers sont introduits par  $\setminus$  et non par / . Sous Linux et T<sub>E</sub>XLive, ne pas oublier l'annonce :

```
$texhash texmf-local
```
alors que sous Windows et MikT<sub>E</sub>X, il faut déclarer le dossier défini  $(C:\text{termf-local par})$ exemple) sous ROOTS et lancer REFRESH FNDB, qui sont des options d'administration de MikTEX.

Pour *eFrench*, vous effectuerez donc l'installation « à la main », en suivant scrupuleusement les emplacements que nous avons indiqués.

# <span id="page-13-3"></span>5.3 Peut-on mettre des commandes *eFrench* avant le \begin{document}?

En bref : La documentation d'*eFrench* précise que « le style *eFrench* ne devient vraiment actif qu'après le \begin{document} » ; on ne peut donc pas, en principe, exécuter de commande *eFrench* avant le \begin{document} ; sauf celles, en nombre très réduit qui peuvent agir sur tout le document.

TEXnique : L'extension *eFrench* déporte la définition même d'un grand nombre de commandes au moment du \begin{document}. Les commandes ainsi définies ne sont pas utilisables avant.

Dans le cas d'*eFrench*, quelques commandes très spécifiques peuvent être utilisées avant, car elles modifient son comportement au \begin{document}. Il en est ainsi de \frhyphex pour charger un fichier de césures exceptionnelles ou \usersfrenchoptions qui permet de changer les options par défaut de *eFrench* comme dans cet exemple :

\usersfrenchoptions{\guillemetsinallfonts}

où on a choisi une option différente pour les guillemets à la française. Grâce à ce mécanisme \usersfrenchoptions l'activation d'options personnelles peut se faire à chaque changement de langue et donc initialement après le \begindocument. Toute règle ayant une exception, ceci fonctionne de façon différente avec *babel* (voir paragr. [5.4\)](#page-14-0) ; consulter à ce sujet la [documentation d'eFrench](http://mirror.ctan.org/language/french/e-french/doc/manuels/efrench.pdf)<sup>[27](#page-10-2)</sup>.

#### <span id="page-14-0"></span>5.4 Faut-il faire un format *eFrench* ou un format *babel*?

En bref : Que ce soit *babel* ou *eFrench* (*FrenchPro*), ni l'un ni l'autre n'exige de format particulier mais chacun d'eux conseille de créer un format avec du matériel spécifique, d'où le dilemme tant de fois discuté sur les news, par exemple (fr.comp.text.tex) ou sur la liste de discussion [GUTenberg](http://www.gutenberg.eu.org)<sup>[10](#page-3-1)</sup> (gut@ens.fr). Rappelons pour simplifier que les deux fonctionnent bien avec le matériel de l'autre, c.-à-d. un format construit avec les fichiers d'*eFrench* n'empêchera pas d'utiliser *babel* et réciproquement. Il faut dire ici que l'insistance de Bernard GAULLE, créateur de *FrenchPro*, concernant les formats n'est plus de mise. Les installations récentes telles MikTEX ou TEXLive offrent les formats de base et les moyens de créer les autres. (LA)TEX évolue dans le sens d'une simplification pour l'utilisateur et c'est tant mieux !

#### <span id="page-14-1"></span>5.5 Polices de caractères et guillemets français

En bref : les guillemets saisis sous forme ascii (<< ... >>) ou selon le code approprié à votre clavier (« et »), sont utilisables avec l'extension *eFrench* qui sait les gérer dans de nombreuses circonstances typographiques (premier et deuxième niveau, listes, lettrines, etc.). Concernant le choix de la police, *eFrench* regarde quelle est la police par défaut (*cm*, *ec*, ...) pour déterminer quels codes de guillemets il faut imprimer. On obtiendra ainsi toujours de beaux guillemets français imprimés.

TEXnique : Voici un descriptif rapide des méthodes employées :

- par défaut (c.-à-d. fontes *cm*), ces guillemets sont simulés à partir de glyphes venant de la police *lasy* (ce qui explique leur aspect légèrement arrondi) et, toujours par défaut, ce sont les seuls guillemets disponibles. Rappelons que l'utilisation de \usepackage[OT1]{fontenc} force l'utilisation des fontes *cm*.
- avec le choix des fontes *ec* ou *lmodern* (c.-à-d. en demandant leur codage en utilisant \usepackage[T1]{fontenc}) les guillemets sont imprimés dans la police \rmdefault et, toujours par défaut, ce sont les seuls glyphes de guillemets disponibles.

L'ordre \guillemetsinallfonts permet d'utiliser les guillemets de la police en cours d'utilisation, quelque soit cette police ; cela permet donc de jouer avec les graisses, les styles et les familles de polices, (ce qui, selon le goût de Bernard Gaulle, n'est pas toujours optimum).

– lorsque les guillemets sont saisis en ascii (<<... >>) les glyphes imprimés sont toujours des ligatures mais la manière diffère selon qu'il s'agit d'une police *lasy* ou d'une police *ec*. Dans le premier cas c'est une ligature fabriquée par l'extension

*eFrench*, dans l'autre cas c'est une ligature « fondue » dans la police. En aucun cas (LA)TEX ne peut couper en deux un guillemet en bout de ligne.

– il est possible d'imprimer les guillemets avec d'autres polices ; on peut par exemple utiliser l'extension *[aeguill](http://mirror.ctan.org/macros/latex/contrib/aeguill)*<sup>[31](#page-11-3)</sup>.

### <span id="page-15-14"></span>5.6 Comment personnaliser l'extension *eFrench*?

En bref :L'extension *eFrench* est entièrement configurable ; vous pouvez donc personnaliser vos documents à l'envi.

TEXnique : Un article a été dédié à ce sujet, vous y trouverez plein de renseignements très utiles : [artET98.pdf](http://svn.tuxfamily.org/viewvc.cgi/efrench_efrenchsources/trunk/doc/artET98.pdf?view=co)<sup>[28](#page-10-3)</sup> en complément de la documentation d'[eFrench.](http://mirror.ctan.org/language/french/e-french/doc/manuels/efrench.pdf)<sup>[27](#page-10-2)</sup>

Si vous souhaitez améliorer ce document ce sera avec un grand plaisir que nous recevrions vos messages à :

[efrench@lists.tuxfamily.org](mailto:efrench(at)lists.tuxfamily.org) ou [raymond@juil.ch](mailto:raymond(at)juil.ch) ou encore [lb@laurentbloch.org](mailto:lb(at)laurentbloch.org)<sup>[37](#page-15-7)</sup>.

# <span id="page-15-1"></span>Références bibliographiques

- <span id="page-15-0"></span>[1] L. Bloch *[Lancement du projet eFrench](https://www.laurentbloch.net/MySpip3/e-french-desormais-dans-les-depots-TeXLive-et-MiKTeX)*[38](#page-15-8)
- <span id="page-15-3"></span>[2] D. Flipo, B. Gaulle et K. Vancauwenberghe, *[Motifs de césure français](http://cahiers.gutenberg.eu.org/cg-bin/article/CG_1994___18_35_0.pdf)* [39](#page-15-9) , *in* Les Cahiers GUTenberg No 18, 1994.
- <span id="page-15-4"></span>[3] B. Gaulle, R. Juillerat *L'extension frenchle pour ET<sub>F</sub>X*, notice d'utilisation 31<sup>[40](#page-15-10)</sup>, 2015
- <span id="page-15-2"></span>[4] B. Gaulle, R. Juillerat *[Guide d'utilisation de l'extension eFrench](http://mirror.ctan.org/language/french/e-french/doc/manuels/efrench.pdf)*<sup>[41](#page-15-11)</sup>, 2011
- <span id="page-15-5"></span>[5] B. Gaulle, *Comment peut-on personnaliser l'extension french de EIFX*?<sup>[42](#page-15-12)</sup> document *in* Les Cahiers GUTenberg No 28-29, 1998
- <span id="page-15-6"></span>[6] E. Saudrais, *[Le petit typographe rationel](http://tex.loria.fr/typographie/saudrais-typo.pdf)* [43](#page-15-13)

<span id="page-15-8"></span><span id="page-15-7"></span><sup>37.</sup> Attention, l'adresse m.él. fournie via les butineurs est piégée ; il faut la corriger à la main.

<sup>38. &</sup>lt;https://www.laurentbloch.net/MySpip3/e-french-desormais-dans-les-depots-TeXLive-et-MiKTe

<span id="page-15-9"></span><sup>39.</sup> [<http://cahiers.gutenberg.eu.org/cg-bin/article/CG\\_1994\\_\\_\\_18\\_35\\_0.pdf>](http://cahiers.gutenberg.eu.org/cg-bin/article/CG_1994___18_35_0.pdf).

<span id="page-15-10"></span><sup>40.</sup> [<http://mirror.ctan.org/language/french/e-french/doc/manuels/frenchle.pdf>](http://mirror.ctan.org/language/french/e-french/doc/manuels/frenchle.pdf).

<span id="page-15-11"></span><sup>41.</sup> [<http://mirror.ctan.org/language/french/e-french/doc/manuels/efrench.pdf>](http://mirror.ctan.org/language/french/e-french/doc/manuels/efrench.pdf).

<span id="page-15-12"></span><sup>42.</sup> [<http://cahiers.gutenberg.eu.org/cg-bin/article/CG\\_1998\\_\\_\\_28-29\\_143\\_0.pdf>](http://cahiers.gutenberg.eu.org/cg-bin/article/CG_1998___28-29_143_0.pdf).

<span id="page-15-13"></span><sup>43.</sup> [<http://tex.loria.fr/typographie/saudrais-typo.pdf>](http://tex.loria.fr/typographie/saudrais-typo.pdf).

# Table des matières

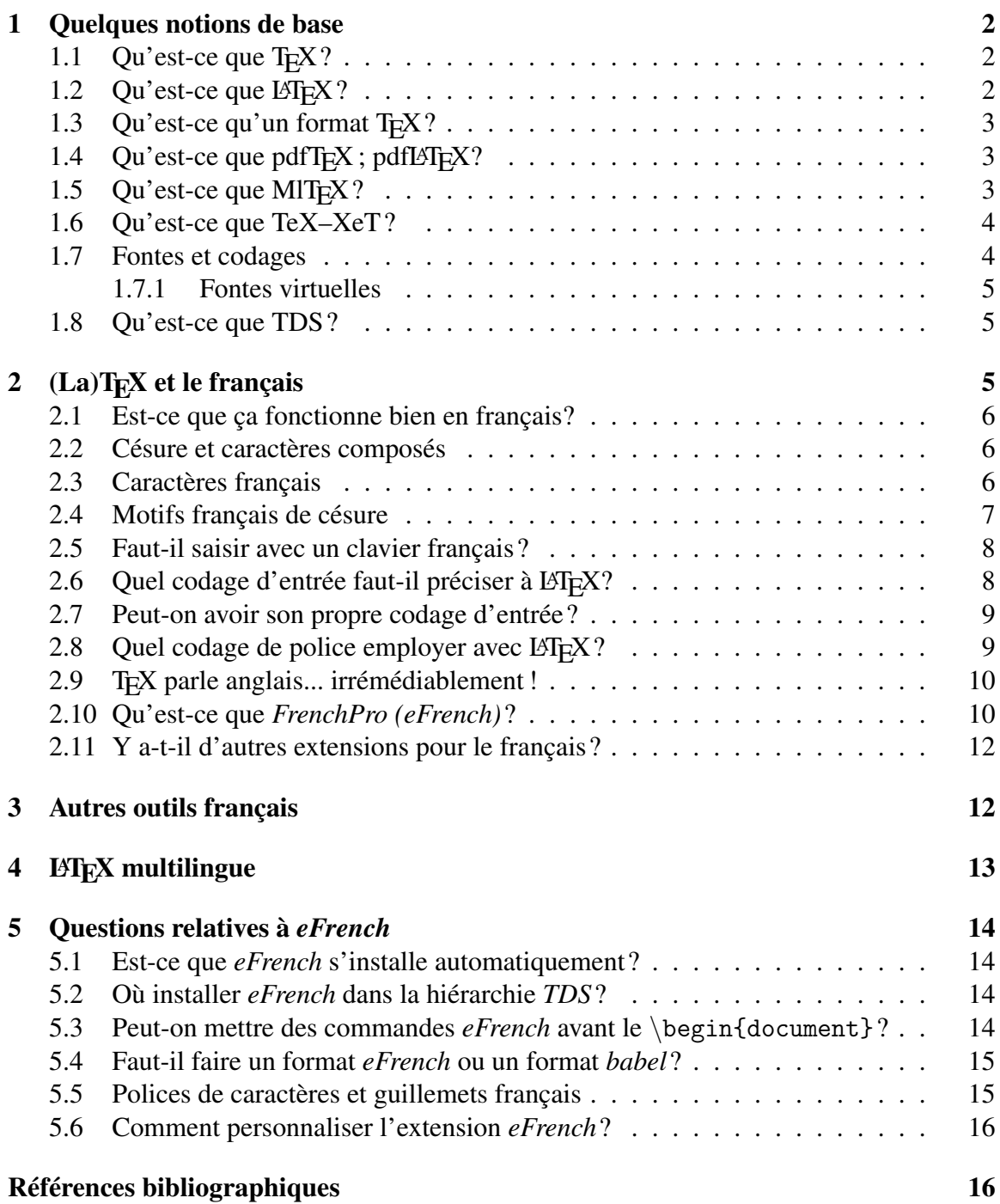